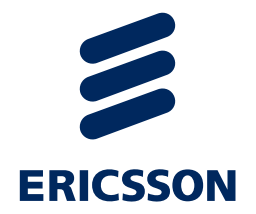

#### *Generating Managed Object Model Diagrams Automatically*

Andreas Jakobik, Ericsson AB

#### *Who are WE?*

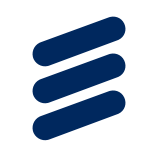

#### › Eclipse Tool Developers

*–* Enabling model driven O&M solutions

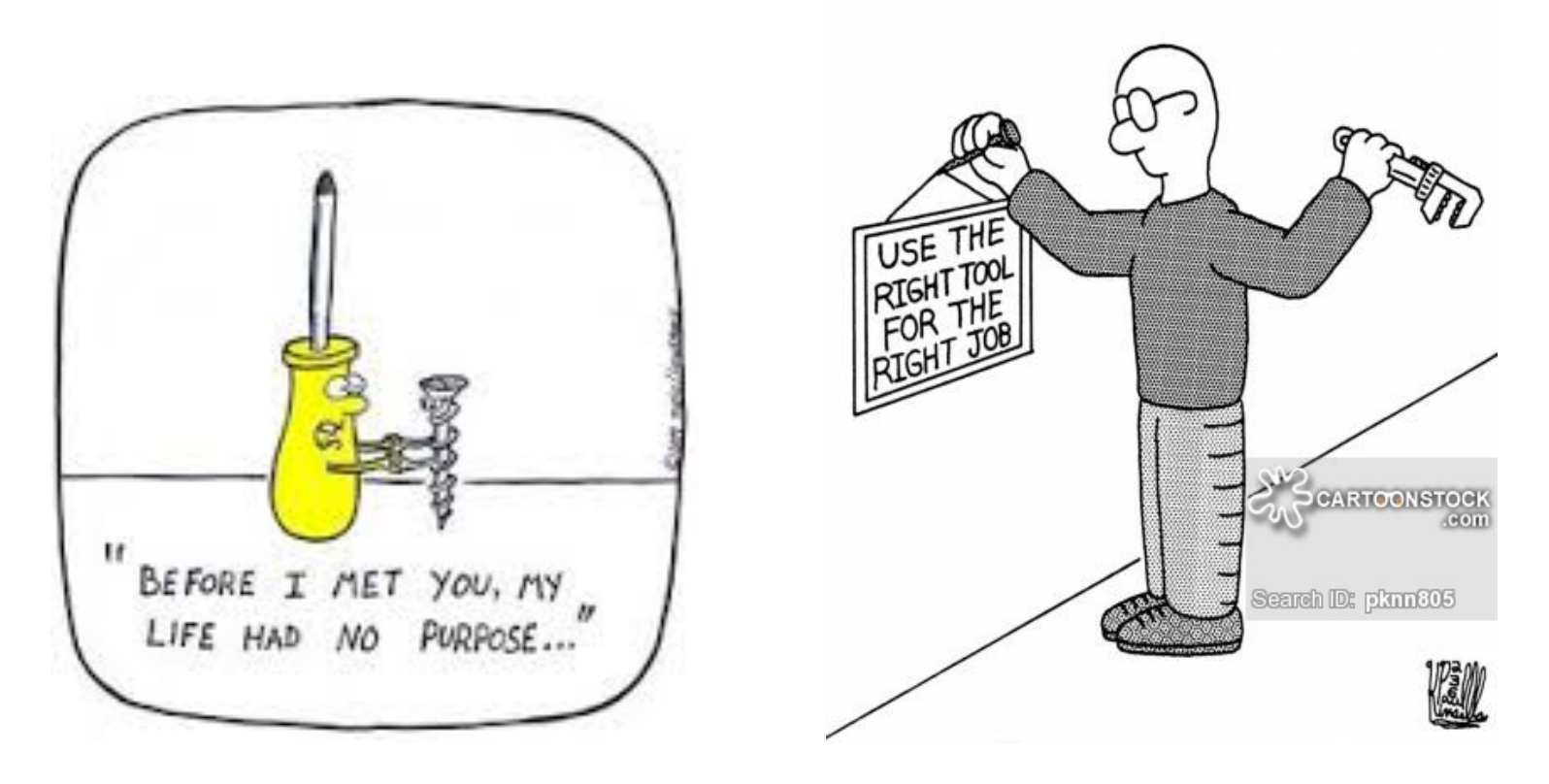

## *Documenting models*

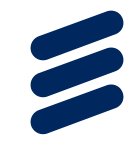

- › Obvious approach is to use Papyrus diagram editor, however:
	- *–* Cumbersome UI
	- *–* Modeler needs to follow design rules
	- *–* Complex to generate automatically
- › A lightweight yet powerful alternative is…

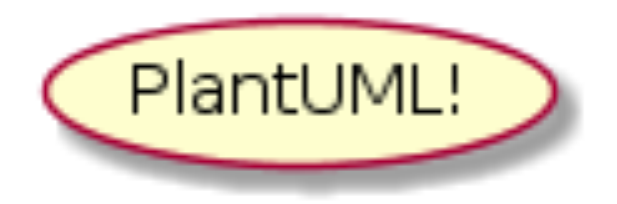

### *So what is plantuml?*

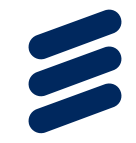

› Open Source tool to draw UML diagrams › Based on Graphviz

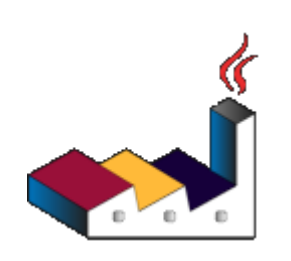

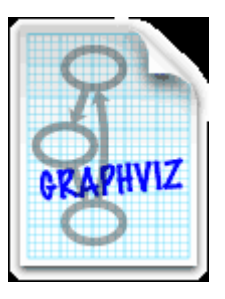

#### *Easy to get started*

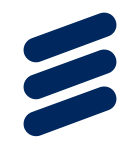

```
@startuml
actor "Operator" as Op 
usecase UC1 as "Configures System" 
Op -- UC1 
@enduml
```
On-line generator: http://www.plantuml.com/plantuml/

Bindings to Java, Eclipse and many tools/editors

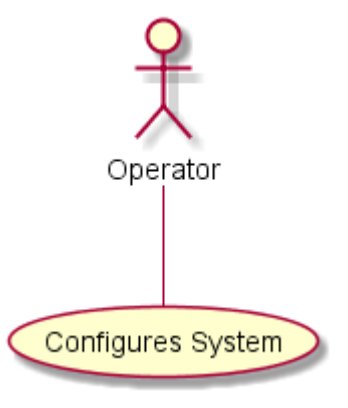

#### *Used for what?*

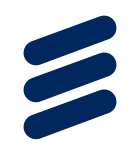

- › Architecture descriptions
- › Studies and reports
- › Rendering Managed Object diagrams automatically!

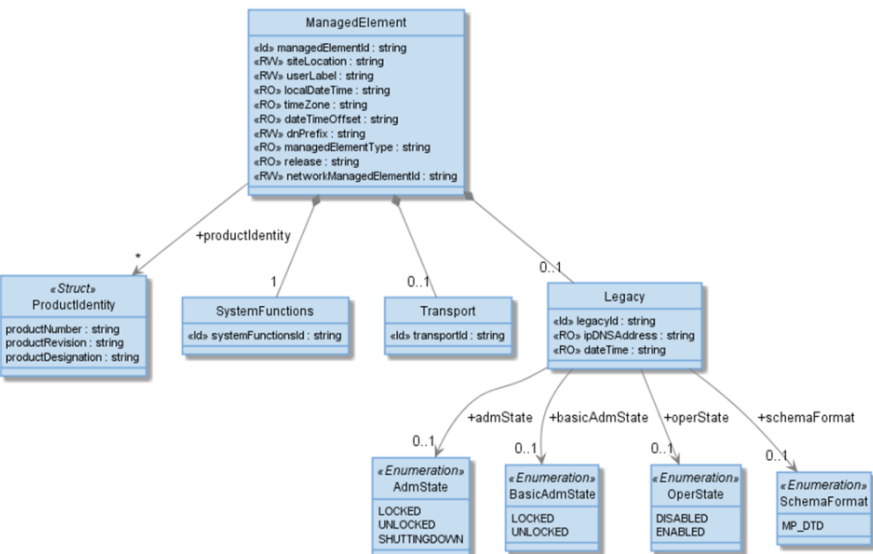

#### *the process*

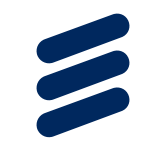

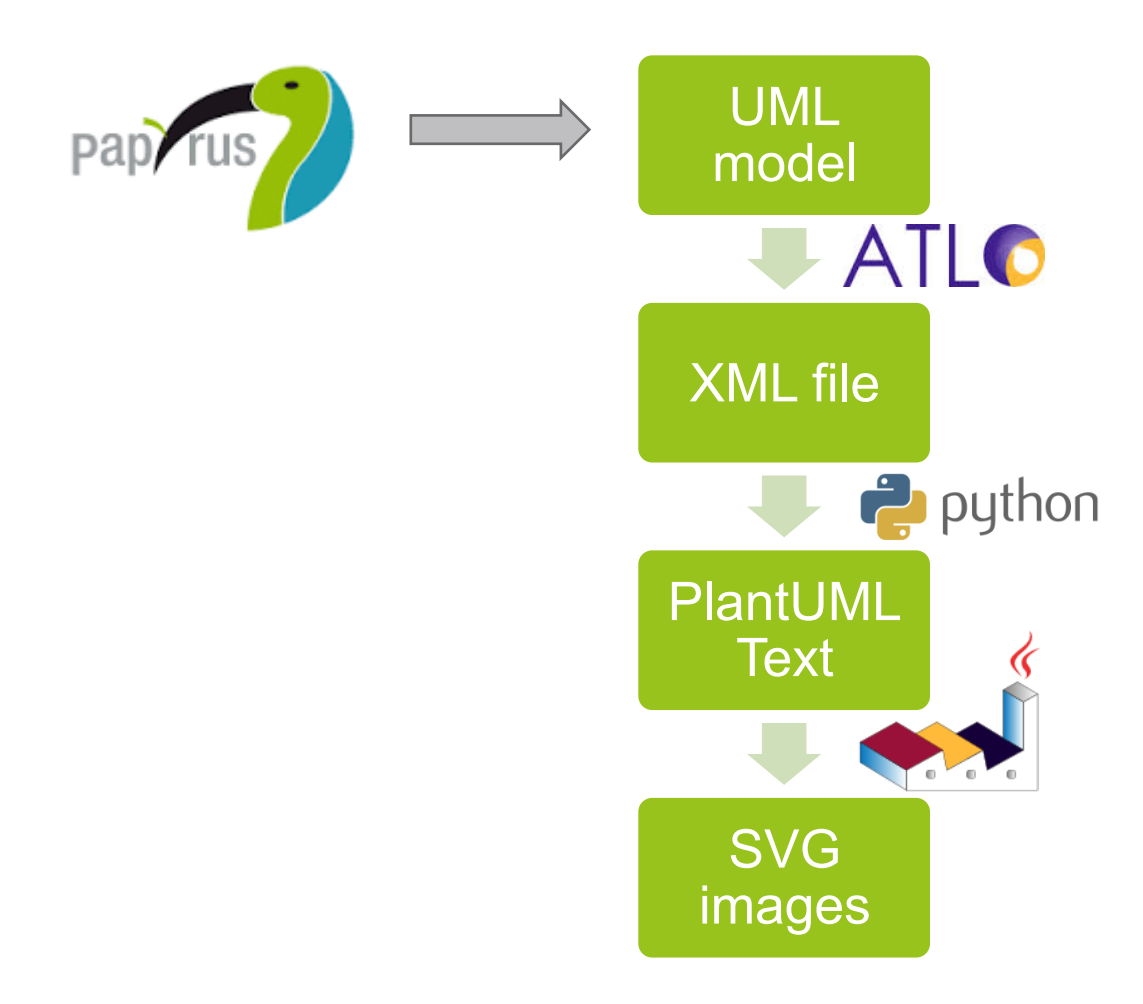

#### *Detail levels*

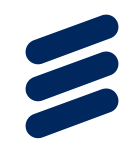

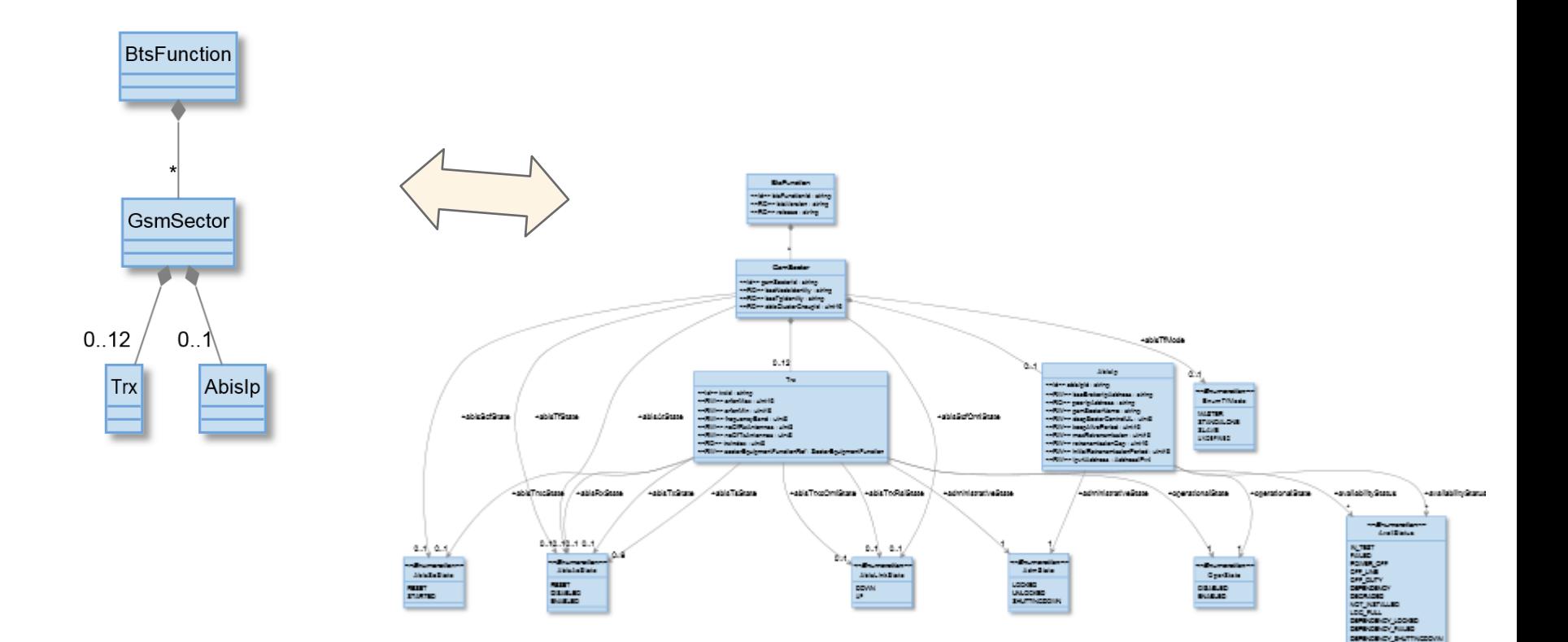

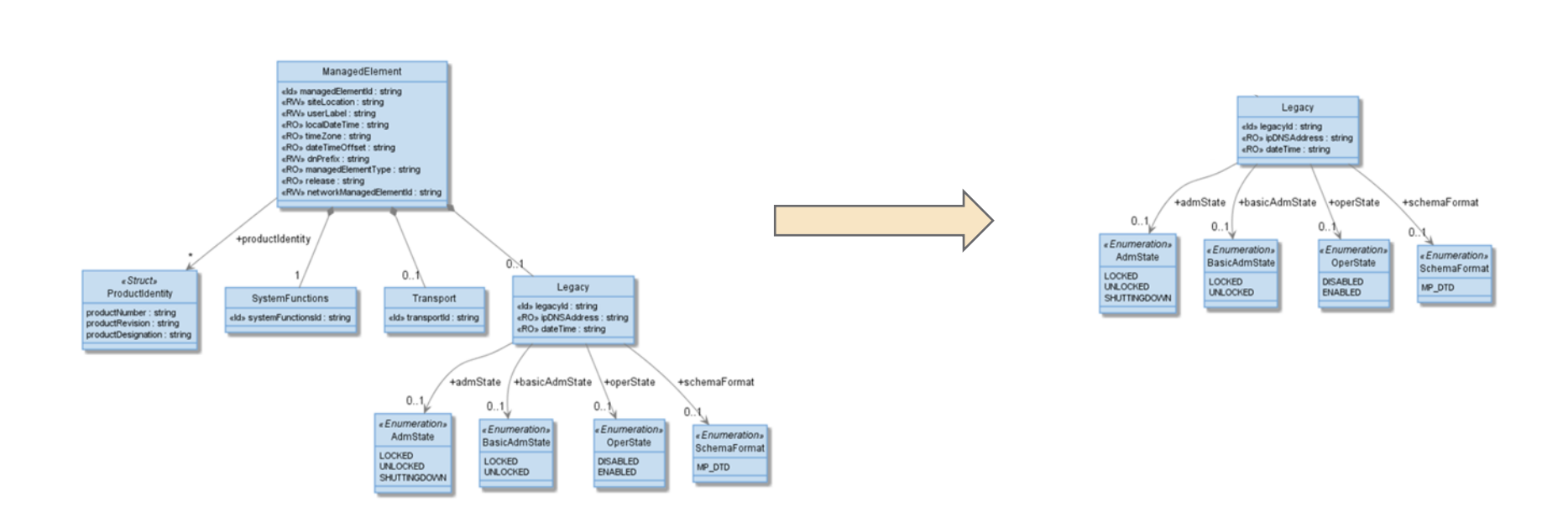

#### *Filtering*

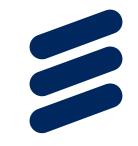

#### *End user docs*

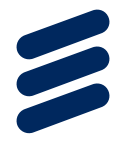

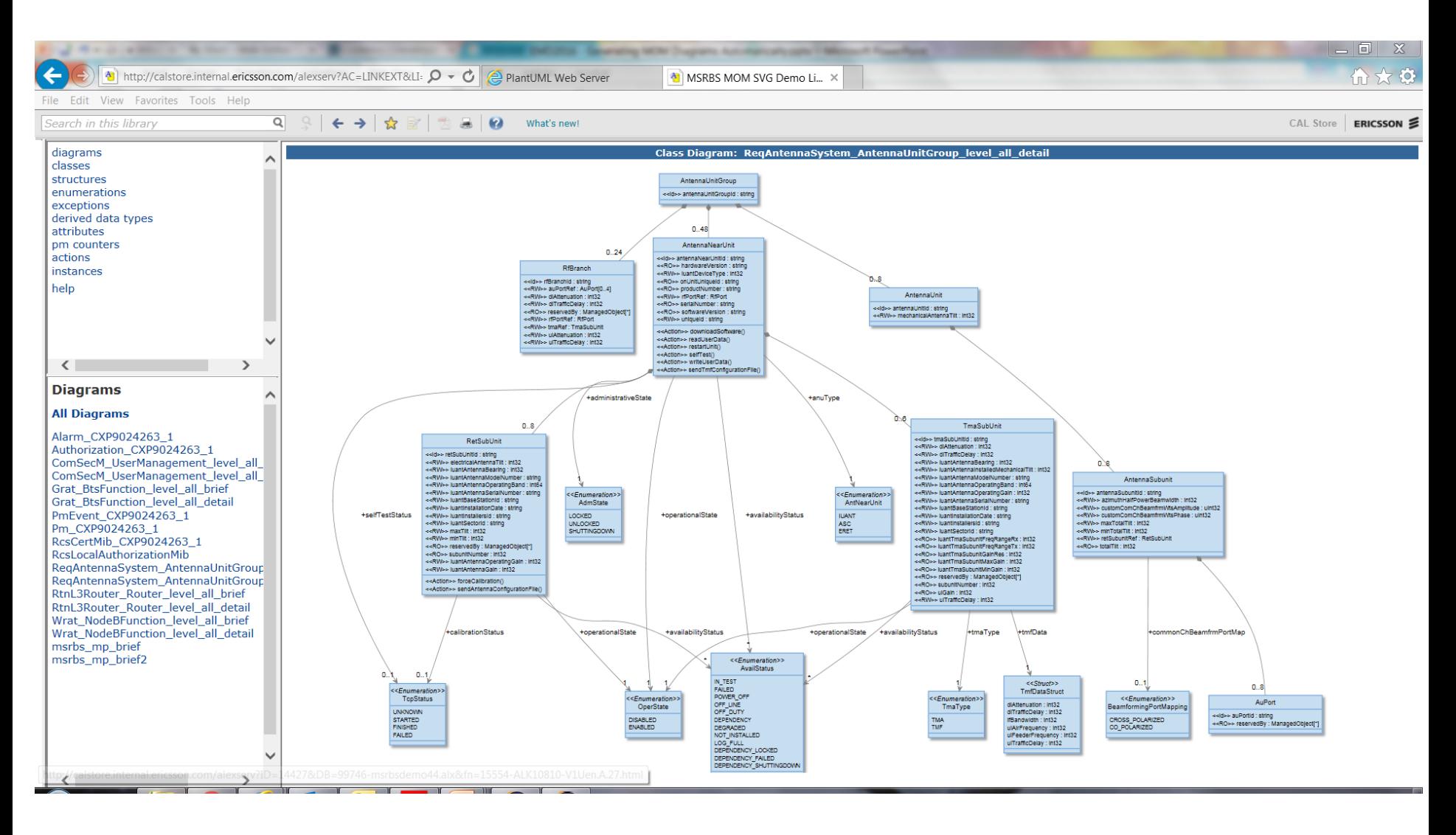

#### *Questions?*

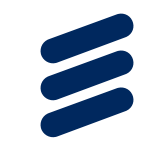

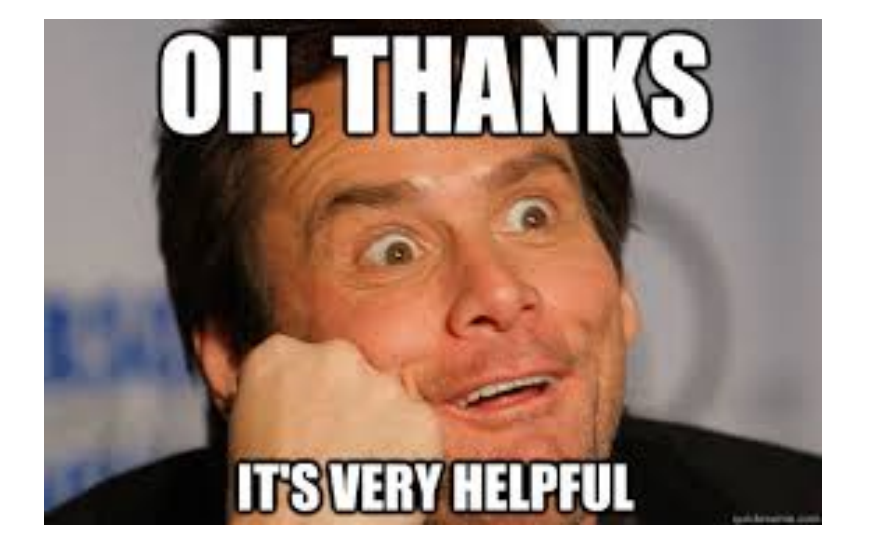

PlantUML - render diagrams easily | Ericsson Internal | 2016-04-18 | Page 11

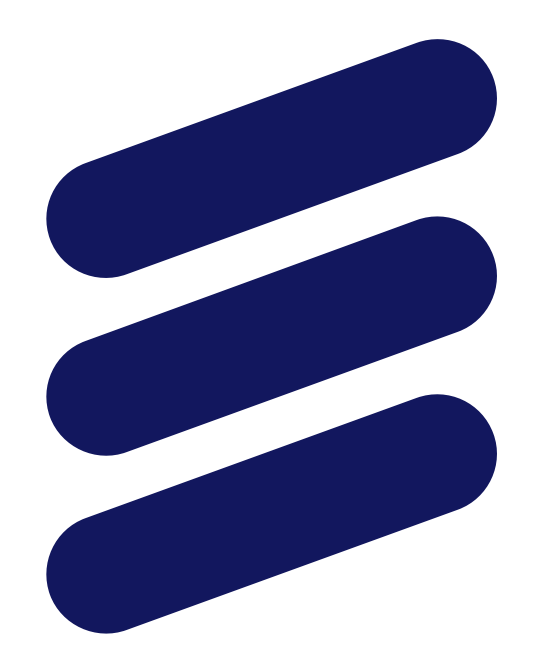

# ERICSSON